#### Anlage 3

## **CODIS Transportmanagement**

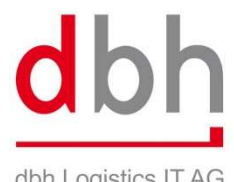

dbh Logistics IT AG

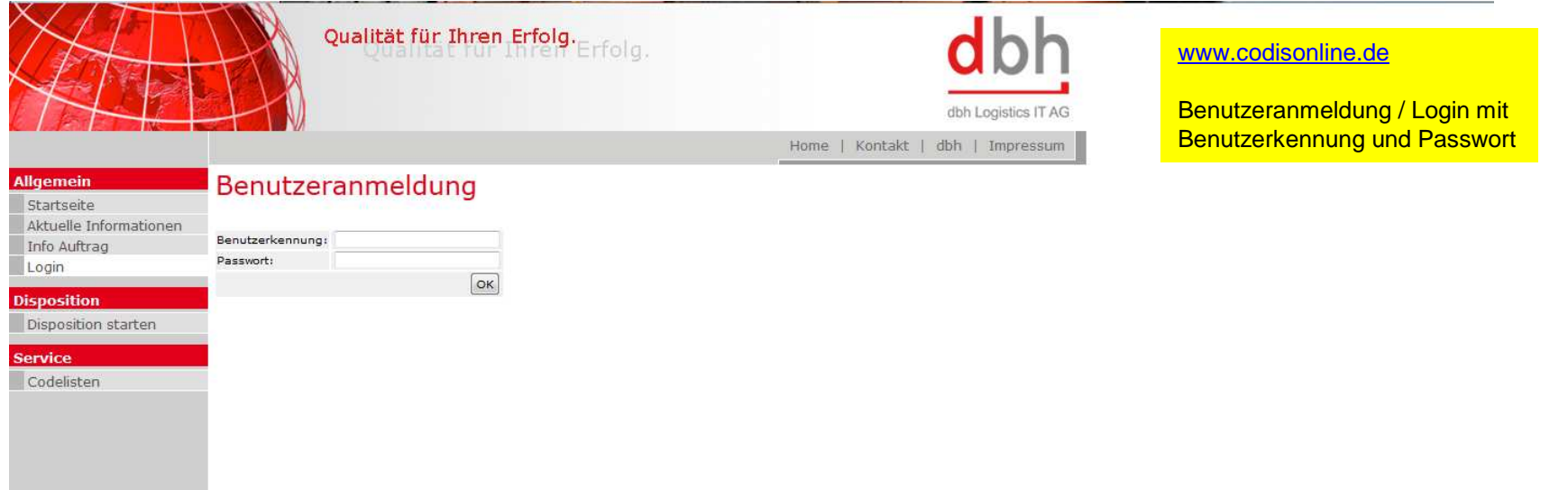

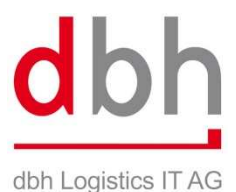

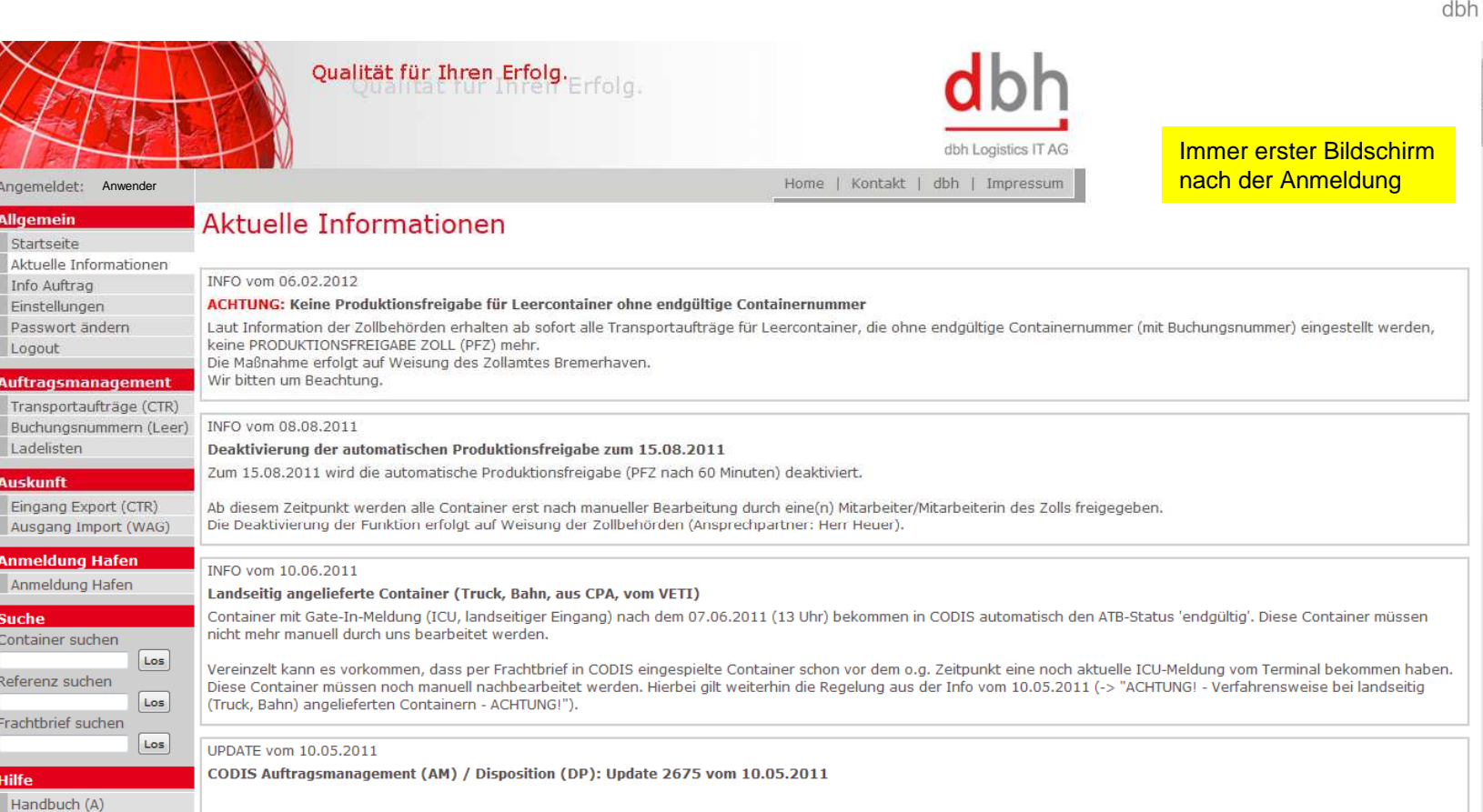

Thesaurus Service Codelisten Preisliste

AGBS

AGBs (englisch)

Die Anordnung der Züge in der Ansicht "Anmeldung Hafen" wurde überarbeitet. Die Züge sind jetzt nach Datum absteigend sortiert. [DP]

• Anmeldung Hafen (ANHF)

#### • Transportaufträge (CTR)

Gestellte Container ohne gültige ATB-Nummer werden ab sofort mit HLT in hellblauer Schrift auf rotem Hintergrund angezeigt. Zudem ist die Statusanzeige mit einem erklarenden Tooltip "HALT - Keine ATB-Nummer vorhanden" hinterlegt. [AM]

APUTUMPI - Washibaanaaniin kattaadaatti Pranah Baha'i aaaattahana Paskahaana **A contractor** 

Mit dem Update 2675 werden folgende Anpassungen und Erweiterungen freigegeben:

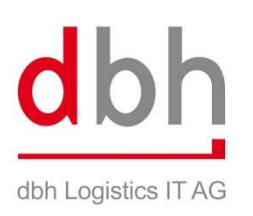

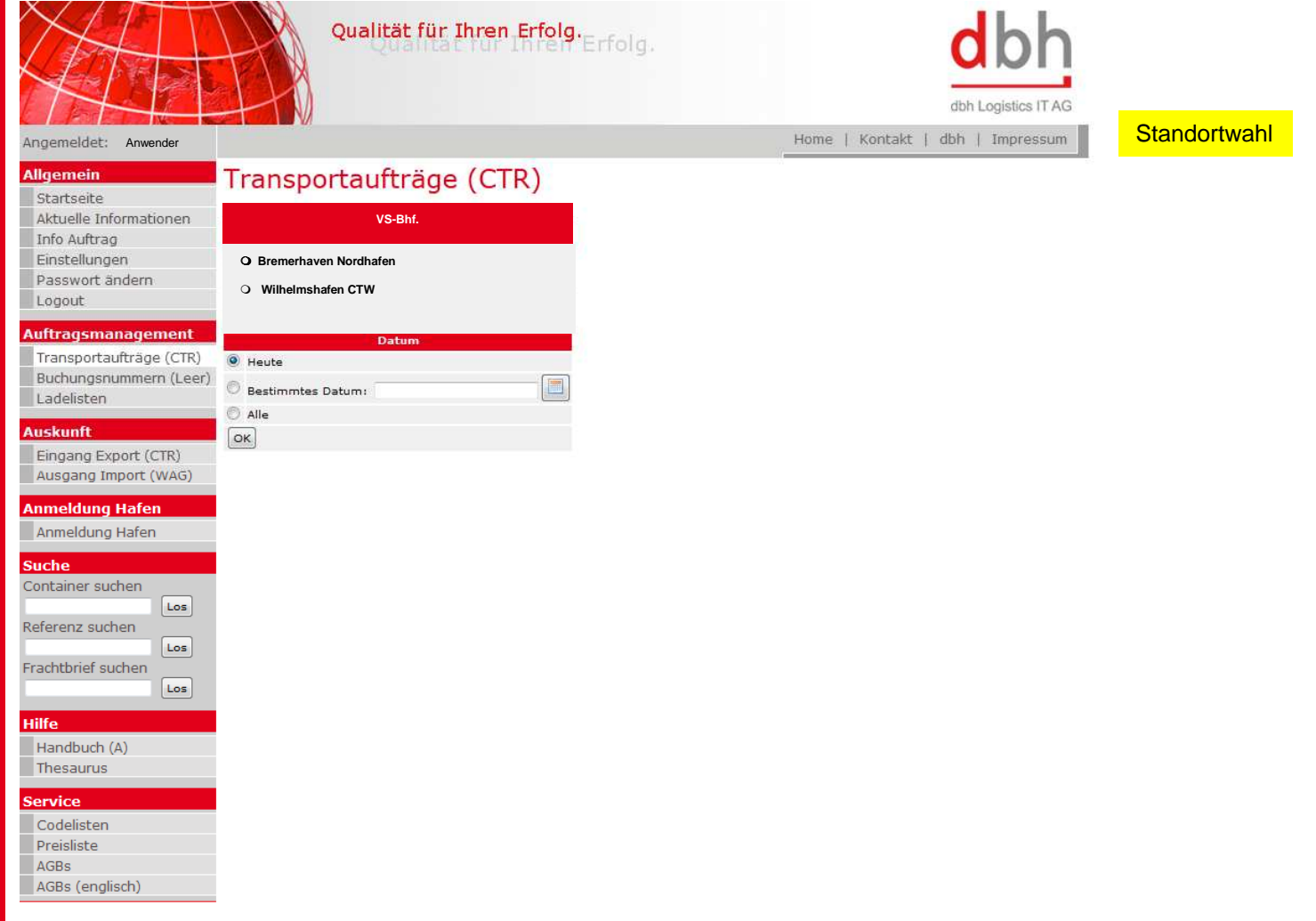

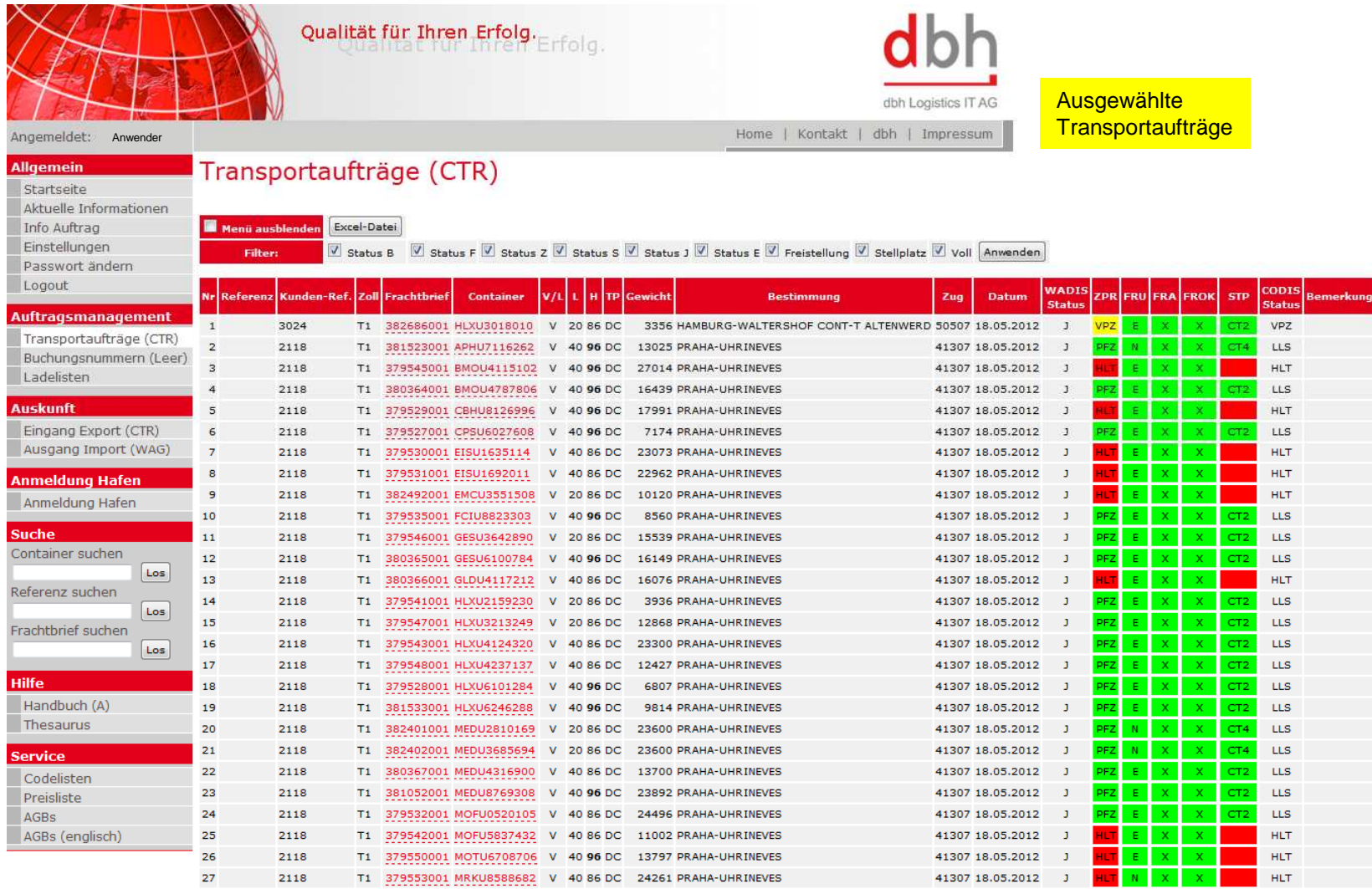

dbh dbh Logistics IT AG

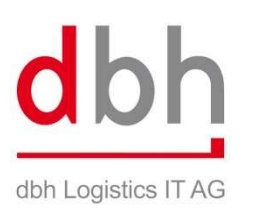

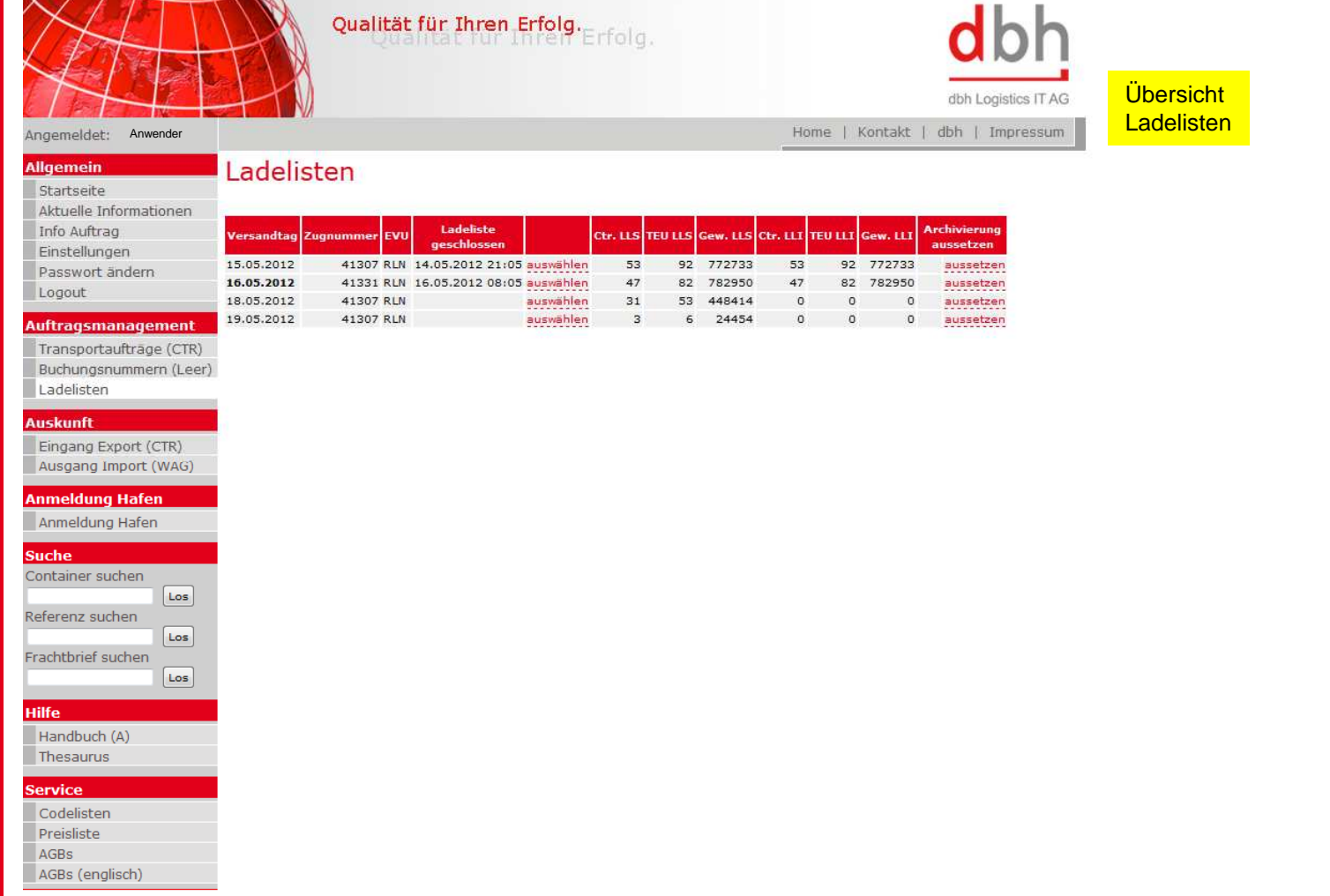

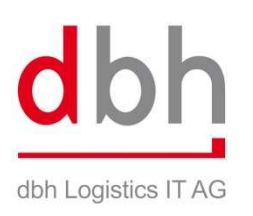

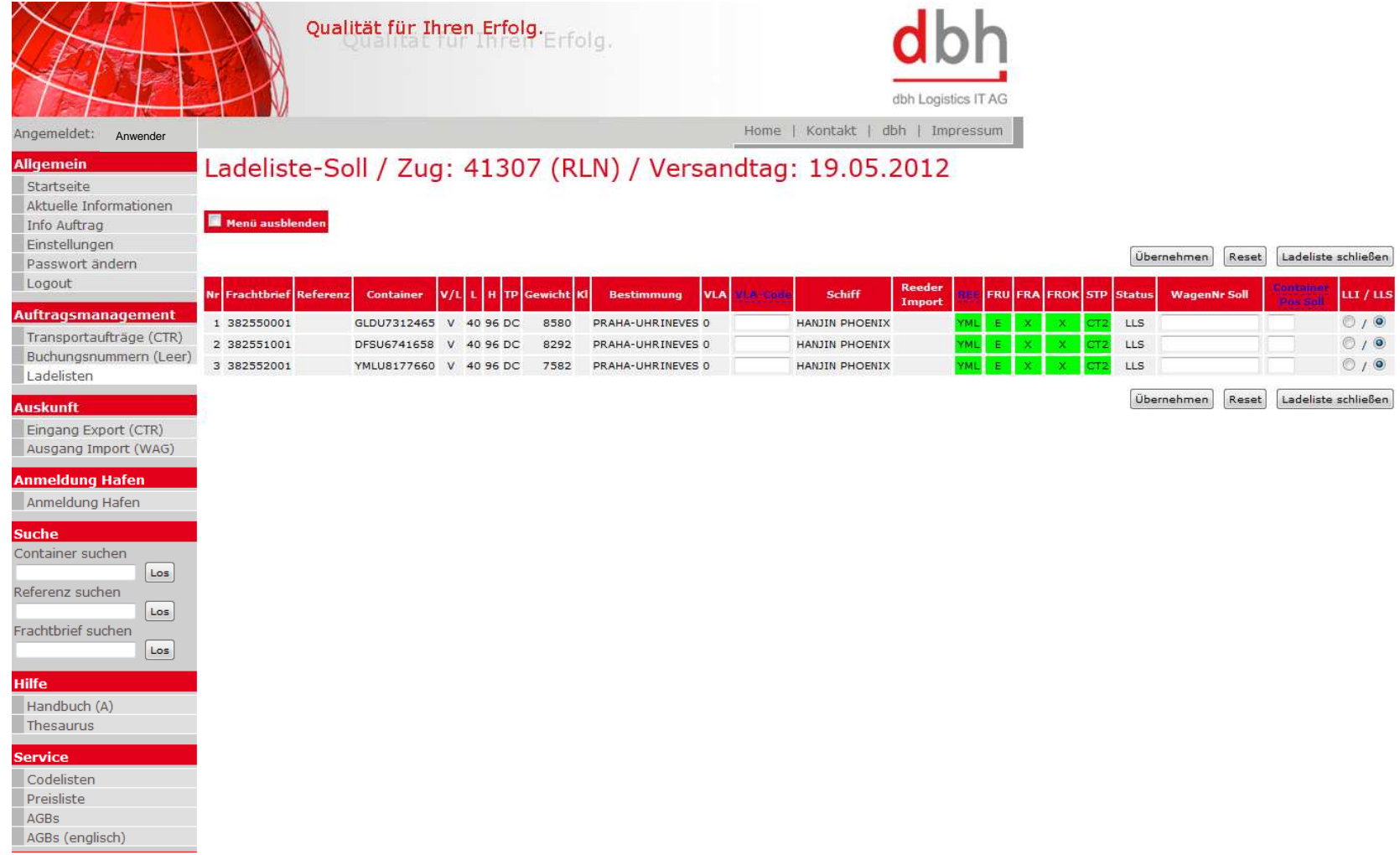

http://www.codisonline.de/codis/LadelistenServlet?zugguid=4a3768b2c26359f8615cba0c2139bc39

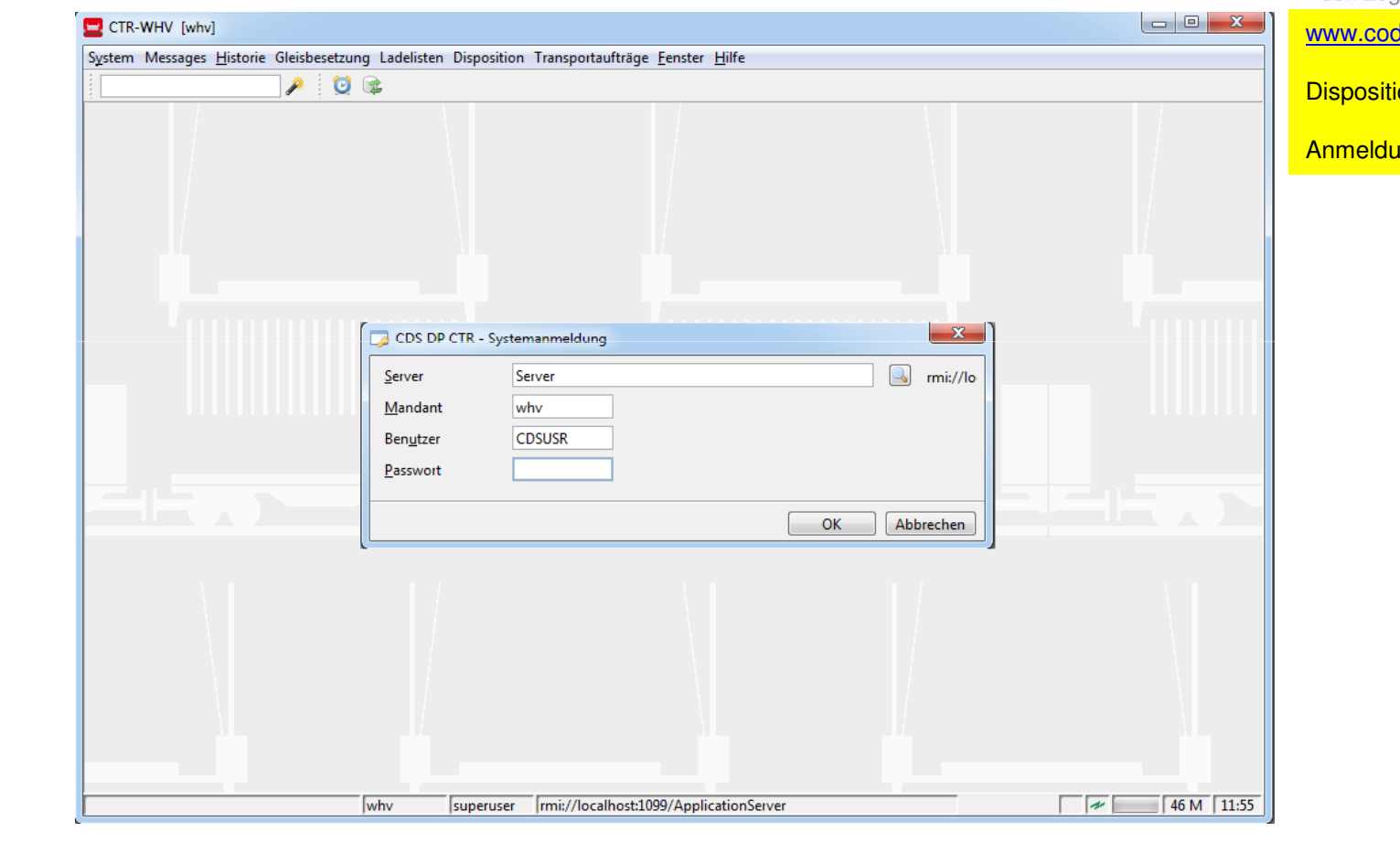

dbh dbh Logistics IT AG disonline.de ion starten <mark>ung / Login</mark>

© dbh Logistics IT AGGroup of the state of the state of the state of the state of the state of the state of the state of the state o<br>The state of the state of the state of the state of the state of the state of the state of the state of the st

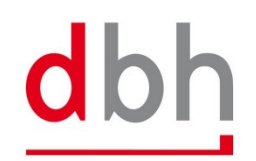

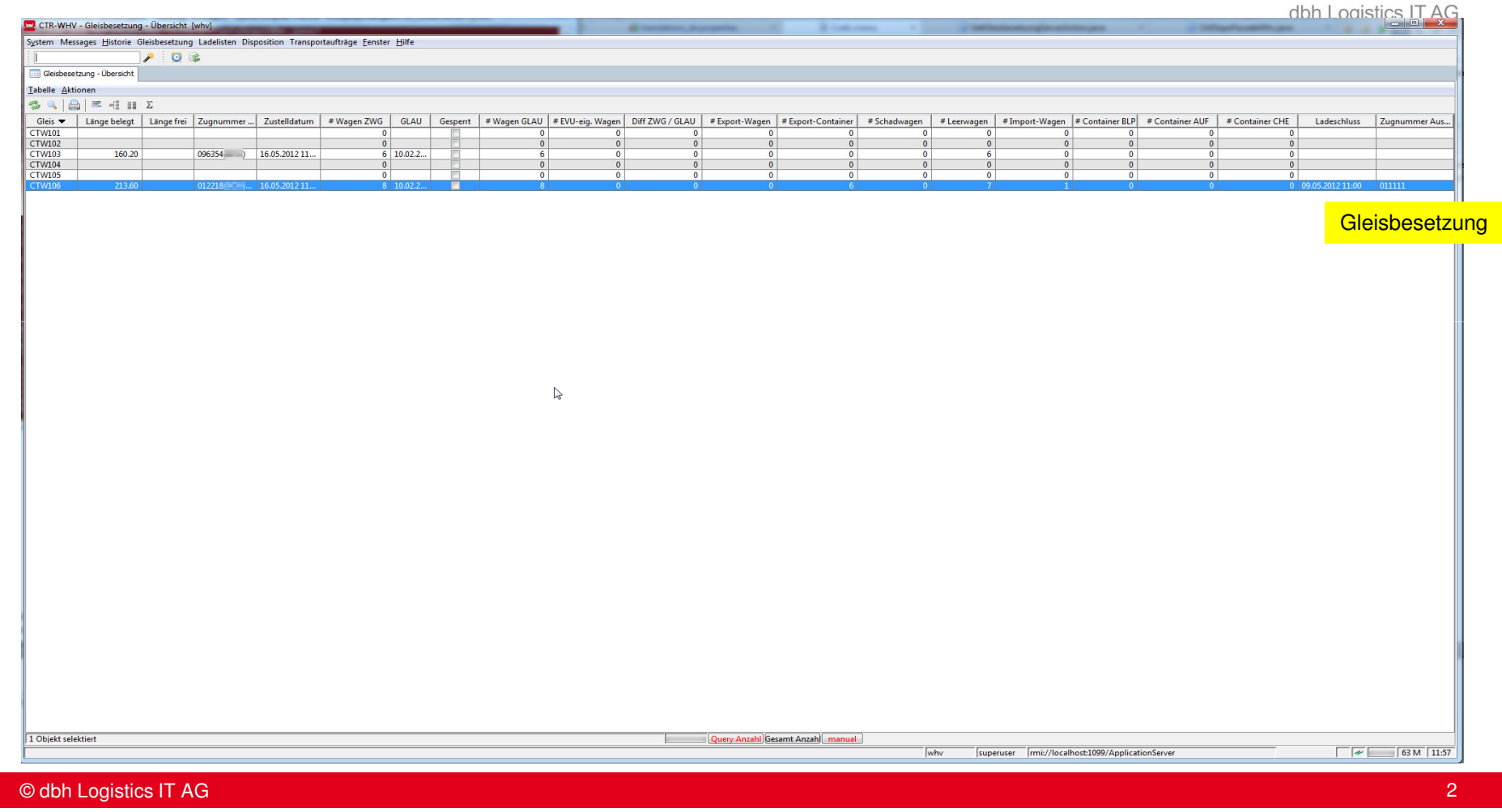

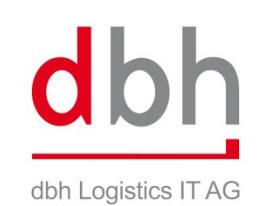

Wagenreihung

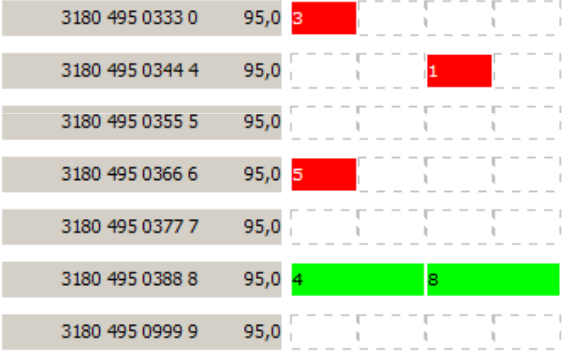

KAISERSLAUTERN HBF GSW

**KAISERSLAUTERN HBF GSW** 

KAISERSLAUTERN HBF GSW

KAISERSLAUTERN HBF GSW

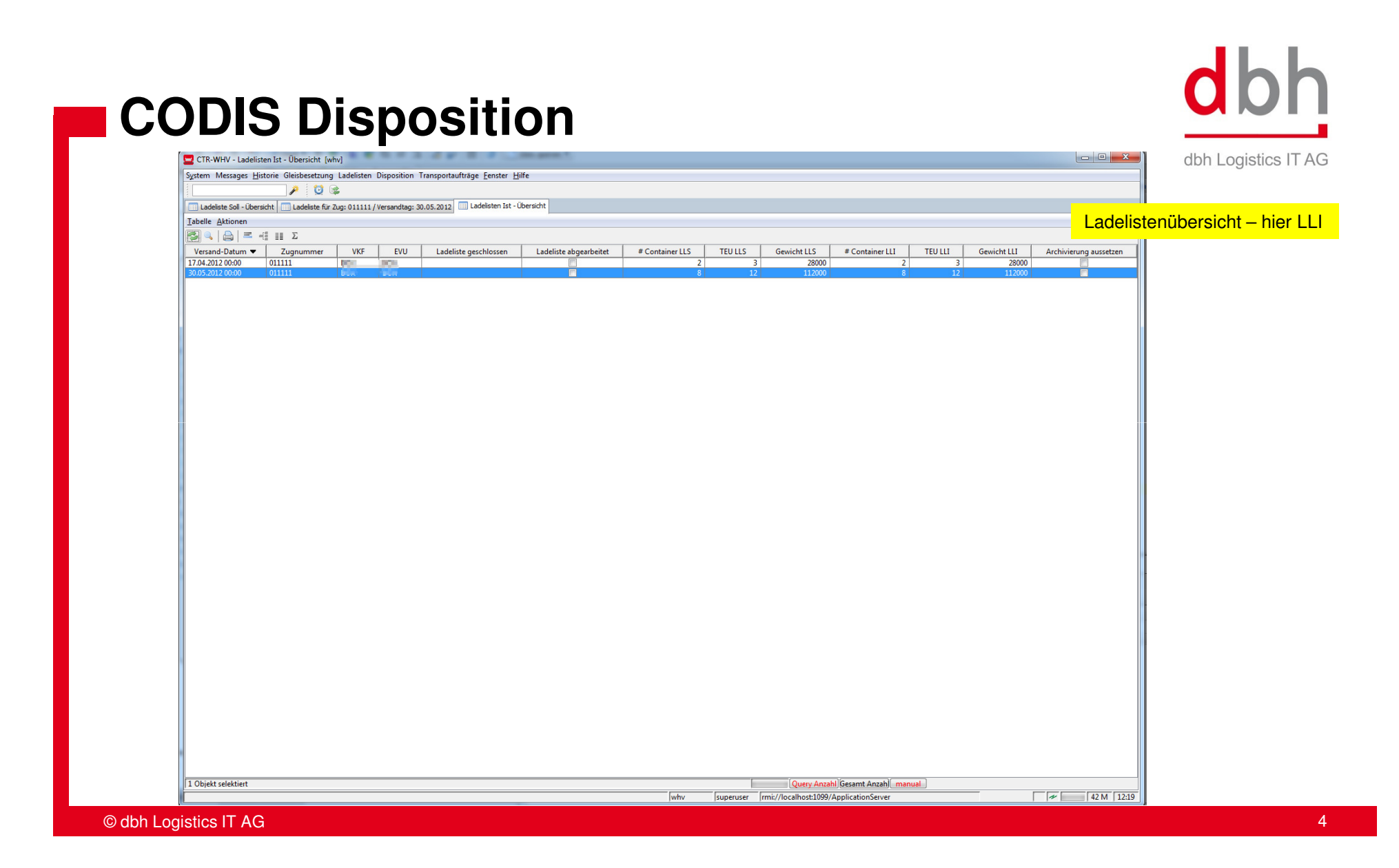

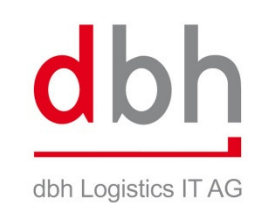

CTR-WHV - Gleisbesetzung - Übersicht [whv]  $\begin{array}{c|c|c|c|c|c} \hline \multicolumn{3}{|c|}{\mathbf{C}} & \multicolumn{3}{|c|}{\mathbf{X}} \end{array}$ System Messages Historie Gleisbesetzung Ladelisten Disposition Transportaufträge Eenster Hilfe **AUG** Gleisbesetzung - Übersicht  $\begin{array}{|l|l|}\hline \text{Iabelle Aktionen} & \\\hline \clubsuit & \begin{array}{c|c|c|c} \multicolumn{3}{c|}{\text{Iable Aationen}} & \multicolumn{3}{c|}{\text{Iable A from a linear}} \end{array} & \begin{array}{c} \multicolumn{3}{c|}{\text{Iable A from a linear}}\\ \multicolumn{3}{c|}{\text{Iable A from a linear}} & \multicolumn{3}{c|}{\text{Iable A from a linear}} \end{array} & \begin{array}{c} \multicolumn{3}{c|}{\text{Iable A from a linear}} & \multicolumn{3}{c|}{\text{Iable A from a linear}} \end{array} & \$ Gleis • Länge belegt Länge frei Zugnummer... Zustelldatum | #Wagen ZWG | GLAU | Gespent | #Wagen GLAU | #EVU-eig. Wagen | GHT ZWG / GLAU | #Export-Container | #Schadwagen | Export-Container | #Schadwagen | Export-Container Ladeschluss Zugnummer Aus... CTW102<br>CTW102<br>CTW104<br>CTW104 **Ladeliste Soll**  $\overline{096354}$   $\overline{)16.05.201211}$  $160.20$  $\frac{1}{2}$  10.02.2... - 11 **TW10**  $\mathbb{Q}$ 1 Objekt selektiert [ Query Anzahl Gesamt Anzahl [ manual why superuser mi://localhost:1099/ApplicationServer  $\sqrt{\pi}$  63 M 11:57

© dbh Logistics IT AG

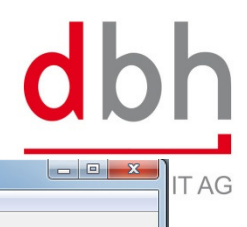

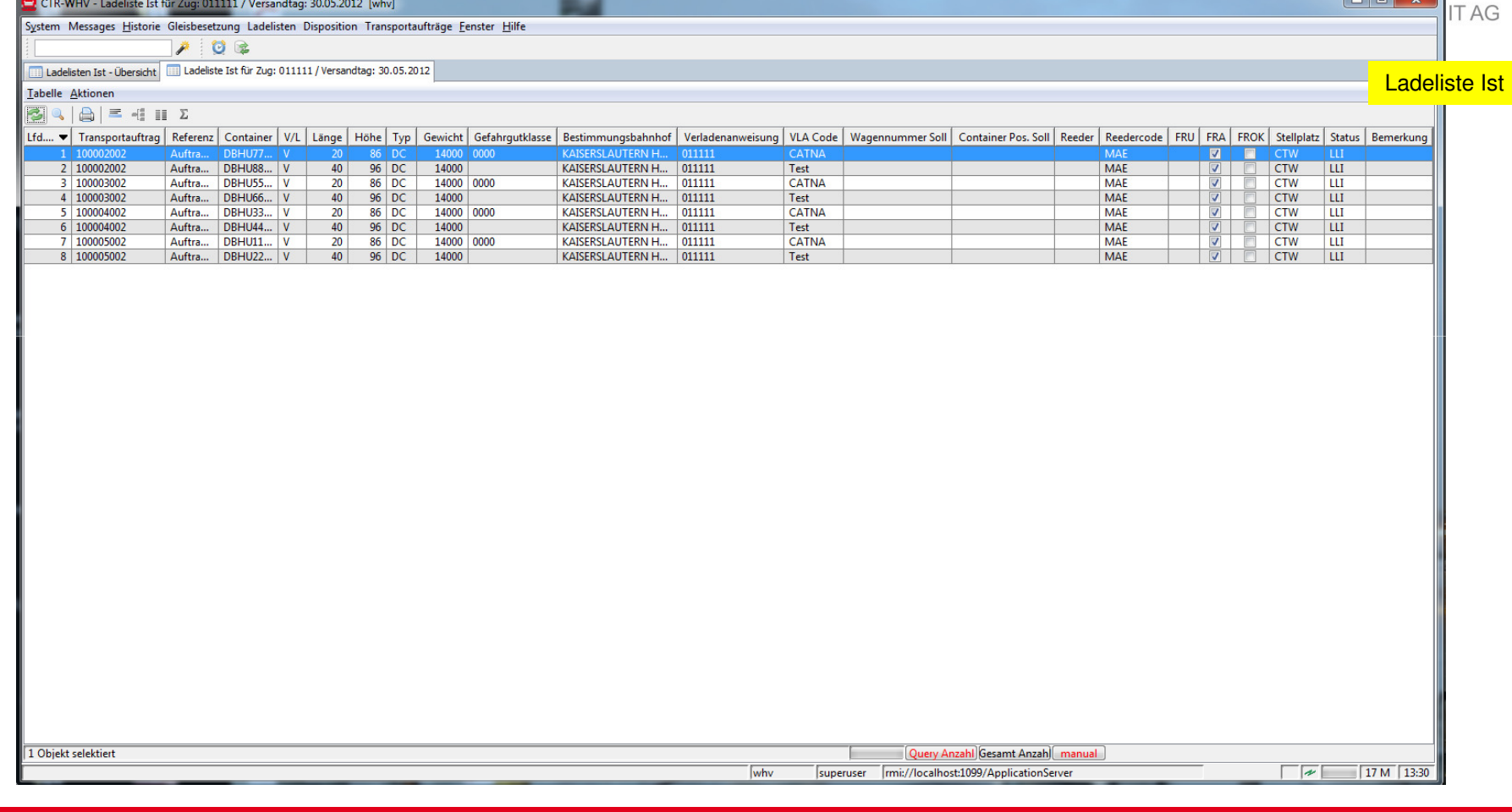

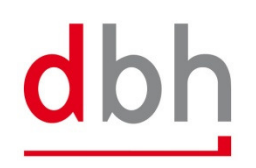

<u> and a strong strong strong strong strong strong strong strong strong strong strong strong strong strong strong strong strong strong strong strong strong strong strong strong strong strong strong strong strong strong stro</u>

## **CODIS Disposition**

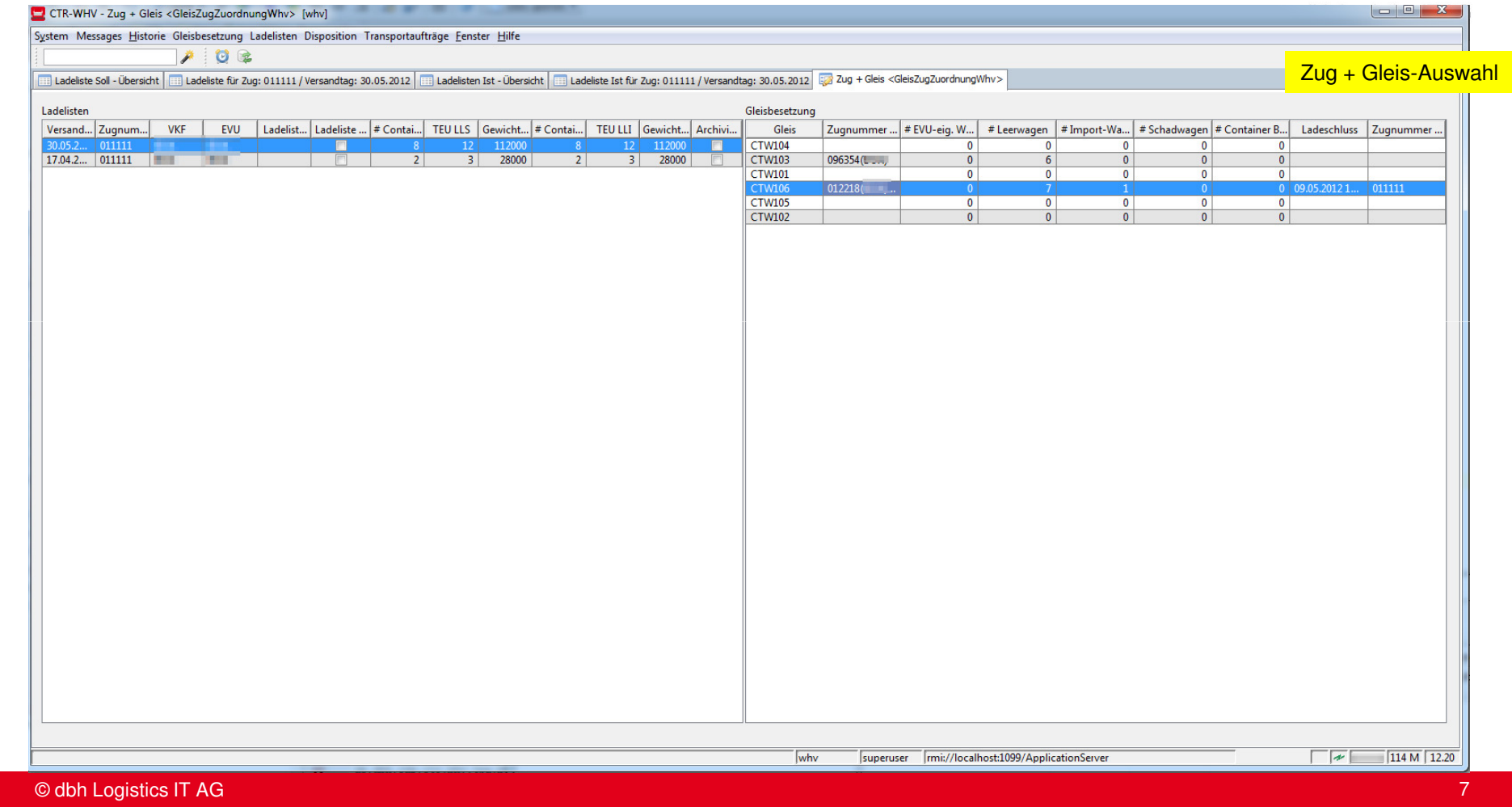

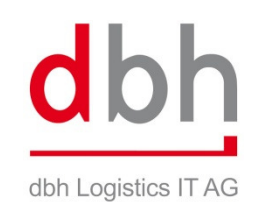

 $\begin{tabular}{c|c|c|c|c} \hline & \bf 0 & \bf x \\ \hline \end{tabular}$ CTR-WHV - Disposition [whv] System Messages Historie Gleisbesetzung Ladelisten Disposition Transportaufträge Eenster Hilfe  $P$  0 2 Gleisbesetzung - Übersicht | <mark>152</mark> Zug + Gleis <GleisZugZuordnungWhv> | 152 Disposition | CTW106 Ladeliste-Ist - Versandtag: 30.05.2012 / Zug: 011111 Ansicht umschalten Gpeichern Griebesen Zuordnung: Container / Wagen (1)3180 495 0333 0 95,0 3180 495 0344 4 95,0 3180 495 0355 5 95,0 3180 495 0366 6 95,0 3180 495 0377 7 95,0 Ď 3180 495 0388 8 95,0 3180 495 0999 9 95,0 Zugdaten - Länge: 0.0 Gewicht: 0,0 / Länge ges.: 0.0 Gewicht ges.: 0,0  $\sqrt{2}$  83 M 12.31  $\boxed{\text{www}} \qquad \boxed{\text{superuser}} \qquad \boxed{\text{rmi://localhost:1099/ApplicationServer}}$ 

© dbh Logistics IT AGGermany and the second control of the second control of the second control of the second control of the second<br>Second control of the second control of the second control of the second control of the second control of the

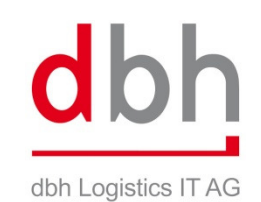

CTR-WHV - Disposition [whv] and the contract of the contract of the contract of the contract of the contract of the contract of the contract of the contract of the contract of the contract of the contract of the contract o  $\begin{array}{c|c|c|c|c|c} \hline \multicolumn{3}{c|}{\mathbf{I}} & \multicolumn{3}{c|}{\mathbf{I}} & \multicolumn{3}{c|}{\mathbf{I}} & \multicolumn{3}{c|}{\mathbf{I}} & \multicolumn{3}{c|}{\mathbf{I}} & \multicolumn{3}{c|}{\mathbf{I}} & \multicolumn{3}{c|}{\mathbf{I}} & \multicolumn{3}{c|}{\mathbf{I}} & \multicolumn{3}{c|}{\mathbf{I}} & \multicolumn{3}{c|}{\mathbf{I}} & \multicolumn{3}{c|}{\mathbf{I}} & \multicolumn{3}{c|}{\mathbf$ System Messages Historie Gleisbesetzung Ladelisten Disposition Transportaufträge Fenster Hilfe  $P$  0  $\%$ Gleisbesetzung - Übersicht  $\Big|\frac{1}{\langle \xi \rangle^2}$ Zug + Gleis <GleisZugZuordnungWhv>  $\Big|\frac{1}{\langle \xi \rangle^2}$ Disposition CTW106 Ladeliste-Ist - Versandtag: 30.05.2012 / Zug: 011111 Ansicht umschalten Speichern | Schliessen  $\begin{tabular}{l|c|c|c|c|c|c|c|c} \hline \textbf{LUC} & \textbf{C} & \textbf{C} & \textbf$ Zuordnung: Container / Wagen (2)المستقبل المستقبل المنافسة المنافسة المنافسة المنافسة المنافسة المنافسة المنافسة المنافسة المنافسة المنافسة ال<br>المنافسة المنافسة المنافسة المنافسة المنافسة المنافسة المنافسة المنافسة المنافسة المنافسة المنافسة المنافسة ال KATSERSLALITERN HRE GSM 3180 495 0344 4 95,0 KAISERSLAUTERN HBF GSW 3180 495 0355 5 95,0 3180 495 0366 6 95,0 <mark>5</mark> KATSERSLALITERN HRE GSW 3180 495 0377 7 95,0 3180 495 0388 8 95,0 4 KAISERSLAUTERN HBF GSW 3180 495 0999 9 95,0  $\mathbb{S}$ Zugdaten - Länge: 106.8 Gewicht: 182,0 / Länge ges.: 106.8 Gewicht ges.: 182,0 why superuser mi://localhost:1099/ApplicationServer  $\sqrt{95 \text{ M} \cdot 12:32}$ 

© dbh Logistics IT AGGroup of the state of the state of the state of the state of the state of the state of the state of the state o<br>Group of the state of the state of the state of the state of the state of the state of the state of the state

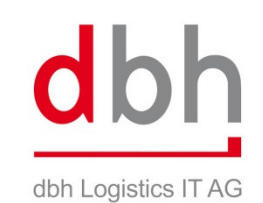

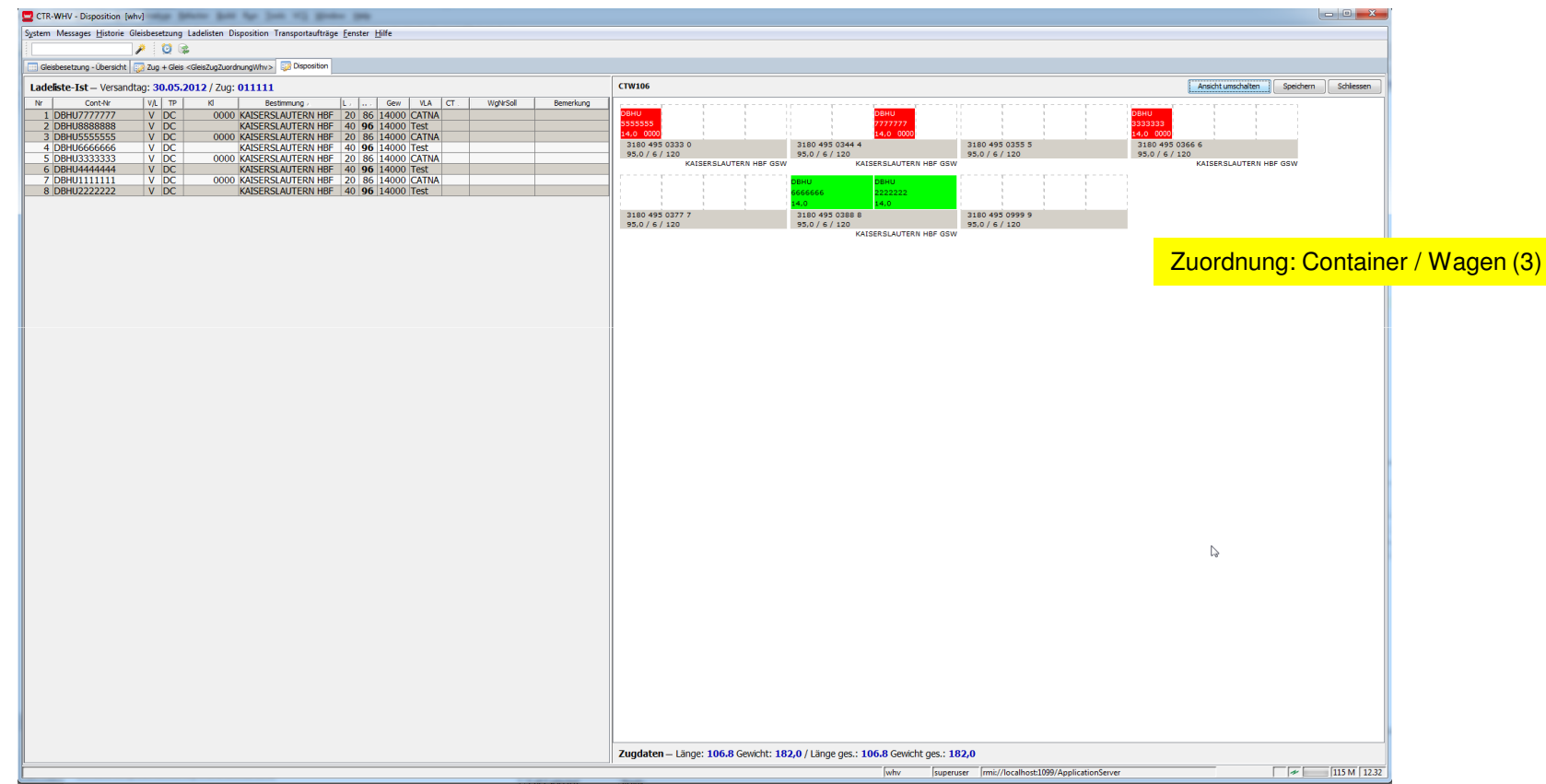

© dbh Logistics IT AG

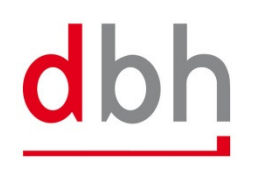

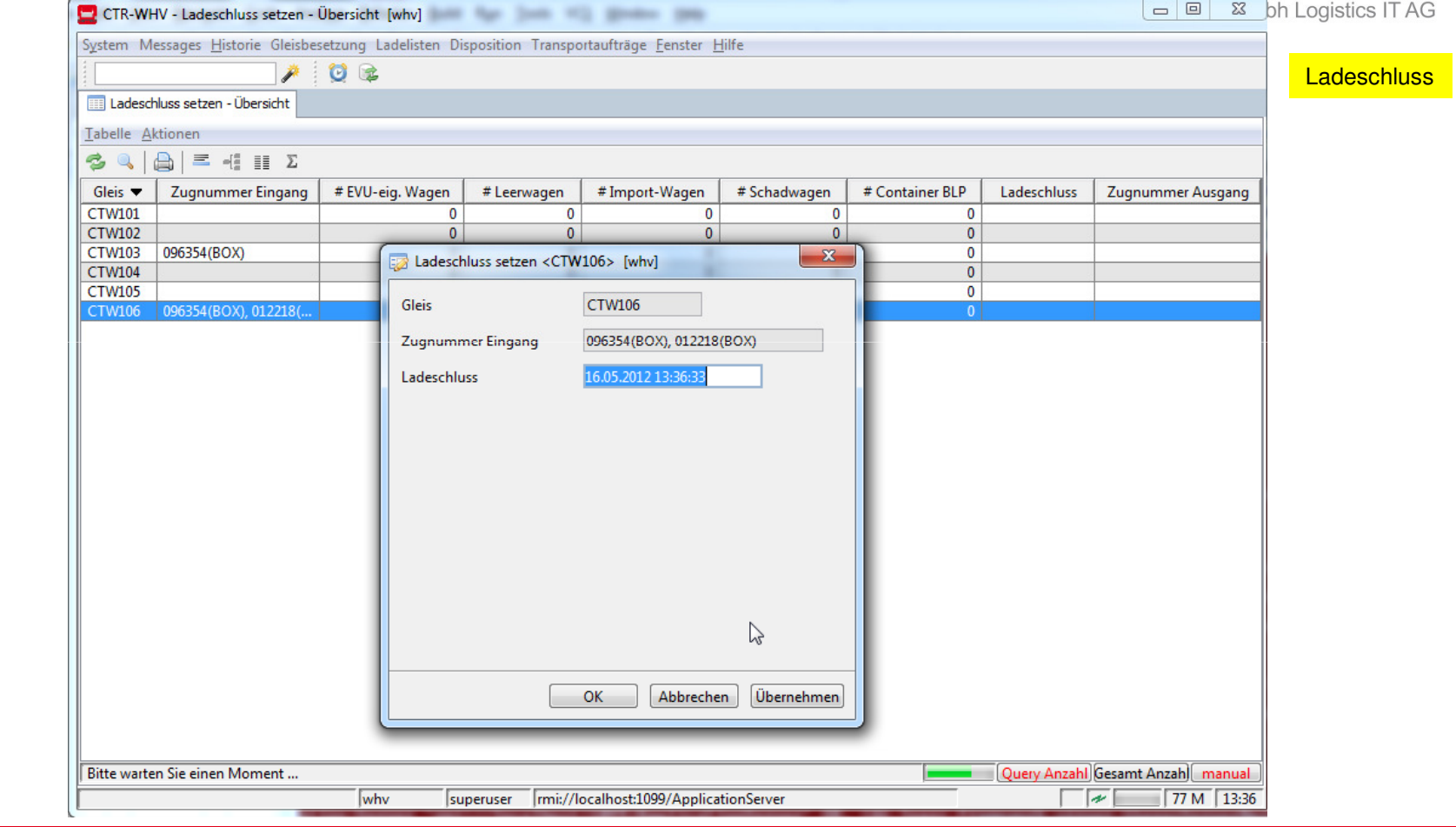

© dbh Logistics IT AG